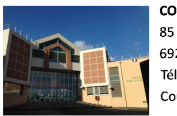

**COLLEGE Paul d'Aubarède** 85 avenue Charles de Gaulle 69230 SAINT GENIS LAVAL Tél: 04 72 39 90 07 Courriel: ce.0693287y@ac-lyon.fr

# **Journée de formation**

- Vie du collège -

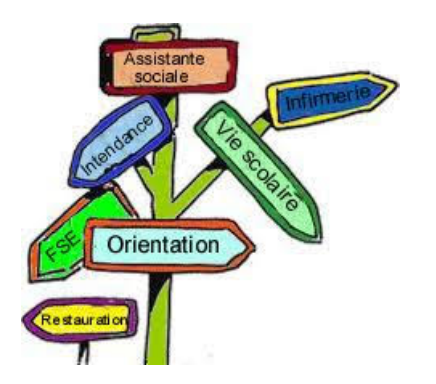

Date de mise en ligne : jeudi 15 novembre 2018

**Copyright © Collège Paul d'Aubarède - Tous droits réservés**

# **1- Présentation de la formation**

Installation des plugins Lien : https://contrib.spip.net

### **[2- Les rubrique](https://daubarede.etab.ac-lyon.fr/spip/Lien : https:/contrib.spip.net)s**

Comment créer une rubrique et la rendre invisible

# **l'invisibilité**

[la rubrique invisible](https://daubarede.etab.ac-lyon.fr/spip/javascript:;)

droits

les droits de l'auteur

++++devoirs

les devoirs des auteurs

++++législation

la législation

#### **3- Les articles**

Le descriptif est utile pour les moteurs de recherche

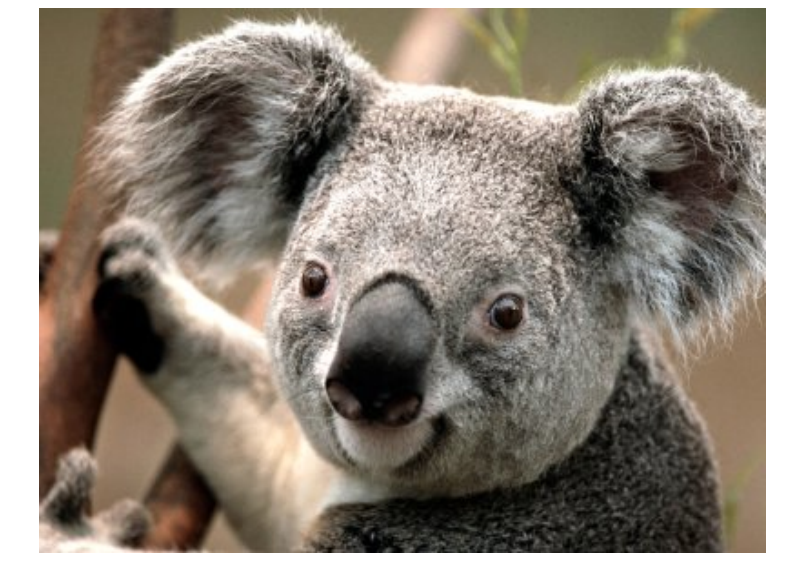